## NCP3901 EVB setup

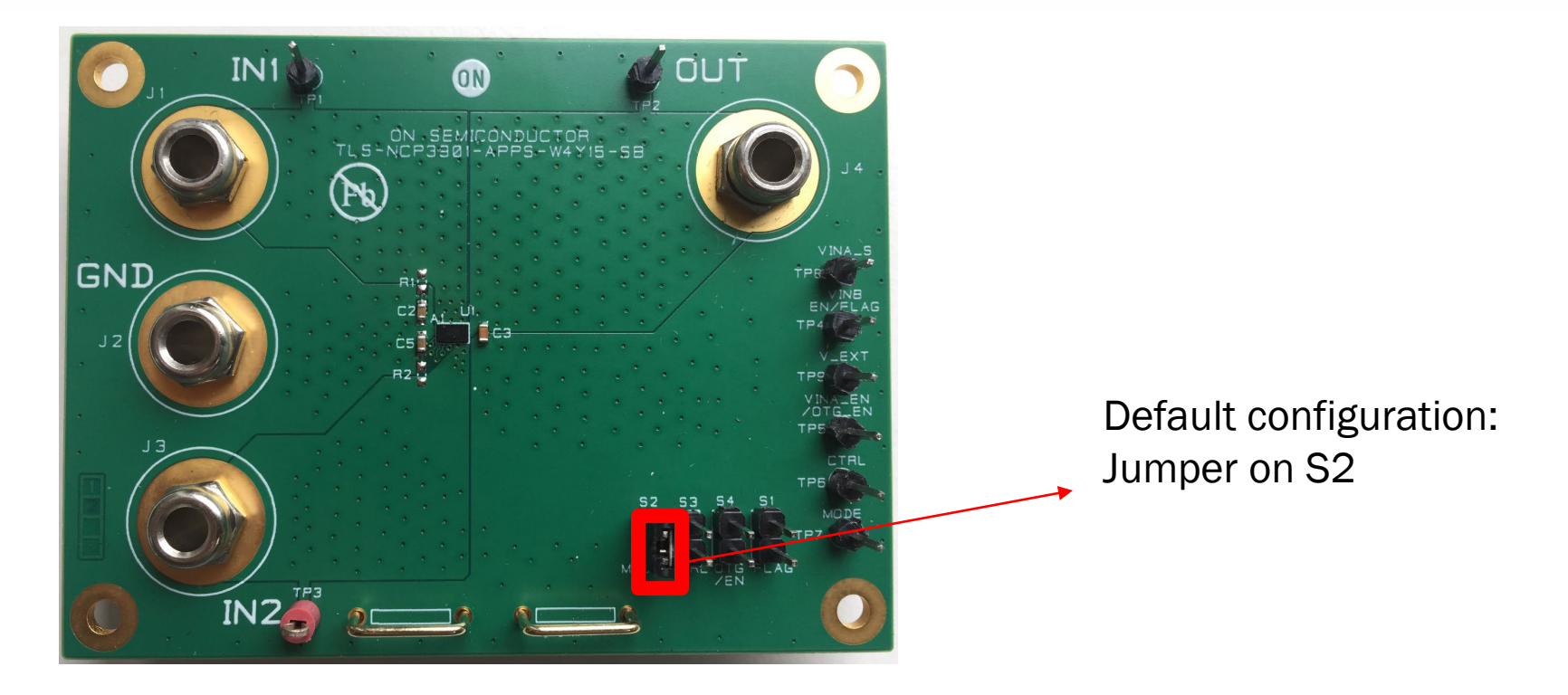

## EVB Test step:

- 1. Add external 5V between IN1 and GND, check OUT should be 5V, Then remove external 5V
- 2. Add external 5V between IN2 and GND, check OUT should be 5V, Then remove external 5V

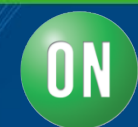